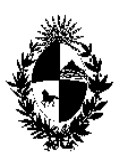

República Oriental del Uruguay Poder Judicial Servicios Administrativos

CIRCULAR N° 109/2006 REF: Procedimientos a seguir por las Oficinas incorporadas al "Proyecto Jurisdiccional"

Montevideo, 9 de octubre de 2006.-

## A LOS SEÑORES MAGISTRADOS:

La Dirección General de los Servicios Administrativos del Poder Judicial cumple en librar la presente en el marco del denominado "Proyecto Jurisdiccional" y a los efectos de que se realice un correcto uso de la nueva solución informática que se está instalando, en forma progresiva y en todo el país.-

Como se informa en los cursos de capacitación, hay determinados procedimientos que resultan imprescindibles en la operativa y su cumplimiento resulta estrictamente necesario para el buen funcionamiento del mismo, y que sin perjuicio de otros se detallan a continuación:

- $\triangleright$  se debe informar inmediatamente de producidas las altas y bajas de funcionarios al Servicio de Atención a Usuarios de la División Informática a los efectos de habilitar o bloquear las contraseñas de acceso (Password) a los datos de las Sede en cuestión. Téngase presente que un nuevo funcionario no puede acceder a los servicios de la Sede sin ella y por el contrario el funcionario saliente, si no es dado de baja, desde otro puesto de trabajo en cualquier otra sede puede acceder a los servicios de su anterior destino, con las consecuencias y responsabilidades que ello implicaría;
- $\triangleright$  se recuerda a todos los funcionarios usuarios sin distinción de categorías que el uso de la clave de acceso (Password) es personal y lo hace exclusivamente responsable de las operaciones realizadas con ella por lo que se debe ser extremadamente cuidadoso en el uso de las mismas. Si no

fuera de ese modo la operación realizada por cualquier otra persona le será atribuida;

> se recuerda también a las sedes que utilizan el **Sistema de Gestión de** Juzgados (SGJ) que la incorporación de nuevas tecnologías, en la operativa de ese sistema no ha introducido variantes. Por lo tanto deberán seguir usando la opción "reconstrucción de índices" como lo hacían hasta el presente, cuando ello sea pertinente.-

Sin otro motivo saluda a Ud. atentamente.-

**CO** 

Ser *n*icios Administrati